#### **RADIOSS USER'S CODE | USER SENSORS**

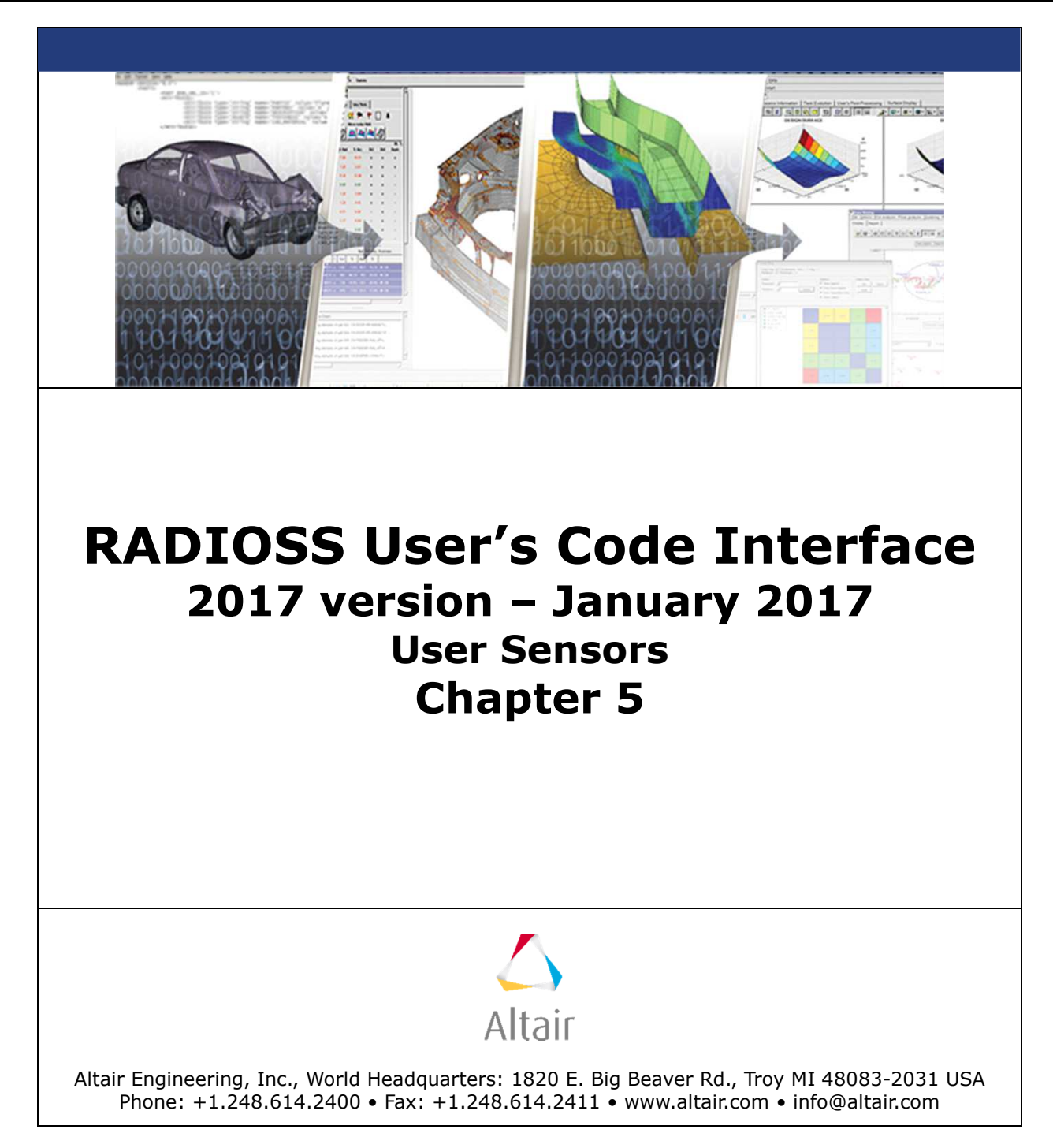

# **TABLE OF CONTENTS**

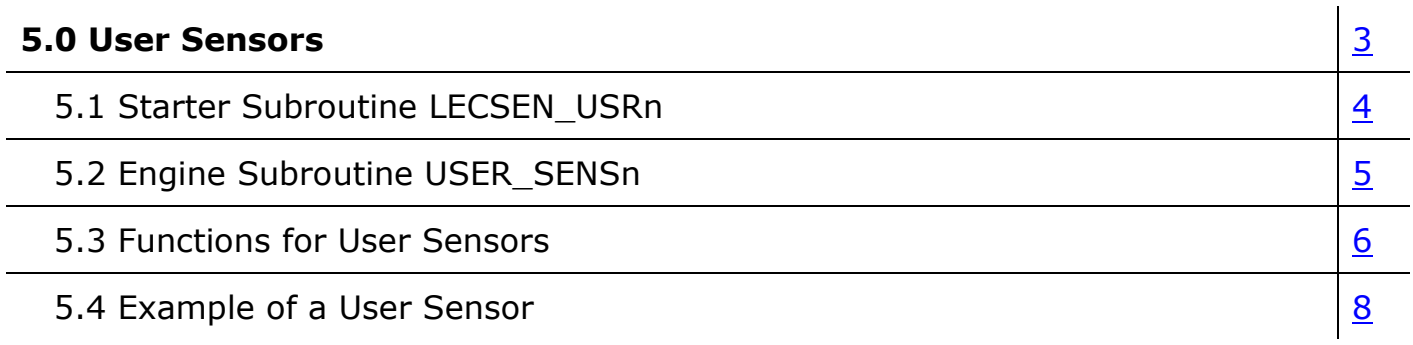

# **5.0 User Sensors**

In RADIOSS, up to three types of user sensors can be defined.

Two subroutines are needed to define a new sensor: one must be linked with RADIOSS Starter and the other must be linked with RADIOSS Engine.

The Starter subroutines are called LECSEN\_USR1, LECSEN\_USR2, or LECSEN\_USR3. They are used to read sensor data and to initialize parameters.

The Engine subroutines are called USER\_SENS1, USER\_SENS2 or USER\_SENS3 and they perform a user-defined action.

The only argument passed to the user routines in RADIOSS Engine is the sensor identifier.

User sensors can be used in RADIOSS in the same way as standard sensors. They may activate or deactivate other sensors, airbags, springs, boundary conditions, imposed velocities/displacements, concentrated loads, etc. They specify the user-defined activation condition and sensor action. User sensor may retrieve RADIOSS variables using special access functions. All data may be stored in sensor buffer for user-defined processing or for passing information to other parts of user code.

# **5.1 Starter Subroutine LECSEN\_USRn**

This subroutine read the user's sensor input data. The number of cards and their formats are free.

The argument list of LECSEN\_USRn and its individual arguments and descriptions are as follows:

C-------------------------------------------------------------------------

SUBROUTINE LECSEN\_USRn(IIN, IOUT)

C-------------------------------------------------------------------------

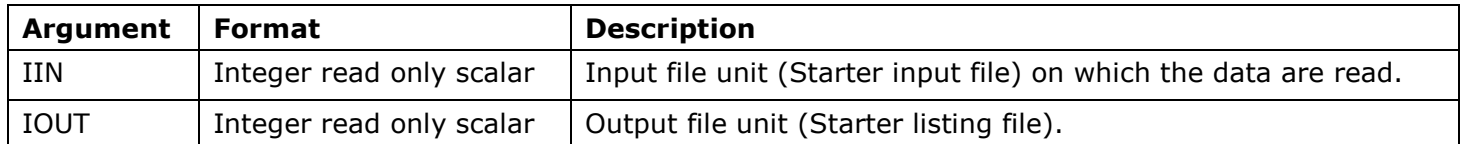

5.1.1 Storage Functions for Sensor Parameters (Starter Only)

To store data in a sensor's parameters buffers, use the following functions:

- integer **ierr = SET\_U\_SENS\_IPAR(**integer **isens,** integer **sens\_index,** integer **var)**
- integer **ierr = SET\_U\_SENS\_FPAR(**integer **isens,** integer **sens\_index,** float **var)**

These functions store an integer or float variable in respective buffers, at a position indicated by sens\_index, which is independent in each buffer. The length of sensor parameter buffers is limited to 12 integer variables and 20 float variables.

# **5.2 Engine Subroutine USER\_SENSn**

This subroutine performs a user-defined action with a given sensor.

C------------------------------------------------------------------------- SUBROUTINE USER\_SENS1(SENS\_ID) C-------------------------------------------------------------------------

# **5.3 Functions for User Sensors**

5.3.1 Restore Functions for Sensor Parameters

You can access the integer and float sensor parameter buffers using two functions, similar to those used in the Starter subroutine:

- integer **ierr = GET\_U\_SENS\_IPAR(**integer **isens, sens\_index,** integer **var)**
- integer **ierr = GET\_U\_SENS\_FPAR(**integer **isens, sens\_index,** float **var)**

The internal RADIOSS sensor numbers isens are not sensor identifiers that can be used to access the parameter buffers. The additional function that translates a sensor ID into an internal sensor number is below.

• integer **isens = GET\_U\_NUMSENS(**integer **sens\_id)**

The function returns 0 if the sensor ID is not found in the RADIOSS database. The value can be stored in a local variable for multiple access to parameter buffers, or call the buffer access functions directly with the sensor ID, using the GET\_U\_NUMSENS function:

• **ierr = GET\_U\_SENS\_IPAR(GET\_U\_NUMSENS(sens\_id),sens\_index,var)**

## 5.3.2 Read/Write Functions of Working Array Buffers

To store and read current information, use a user array (float). Its length is limited to 100 variables and can be accessed with the following functions.

- integer **ierr =SET\_U\_SENS\_VALUE (**integer **isens,**integer **sens\_index,**float **var)**
- integer **ierr =GET\_U\_SENS\_VALUE(**integer **isens,**integer **sens\_index,**float **var)**

The user variables are stored and retrieved from a buffer of sensor isens, using buffer index sens\_index.

Use the function inverse GET U NUMSENS to translate a sensor number into its ID, or if a sensor identifier is needed.

• integer **isens = GET\_U\_SENS\_ID(**integer **sens\_id)** 

## 5.3.3 Setting and Checking Global Activation Flags

The same mechanisms used to activate and deactivate standard RADIOSS sensors can be used with user sensors. This way, they can activate springs, interfaces, rigid walls, or other sensors using a specific user condition. Additionally, the user sensor may form part of a hierarchy of RADIOSS sensors (ex: logical sensors) or use standard sensors as input.

Use the following functions with standard activation flags.

• integer **ierr = SET\_U\_SENS\_ACTI(**integer **isens)**

This function activates user sensors isens. The activation time is set as current time.

The sensor activation will actually be delayed one cycle to preserve a hierarchical sensor activation order in parallel processing.

• float **dtime = GET\_U\_SENS\_ACTI(**integer **isens)**

This function returns a time delay sine the first activation of sensor number isens. If  $dt$  ime  $> 0$ , the sensor is actif. Use this to check the state of standard sensors or other user sensors that were activated by GET\_U\_SENS\_ACTI.

User sensors may activate RADIOSS variables only by specialized functions, which include:

## o **Access functions to RADIOSS time and cycle variables.**

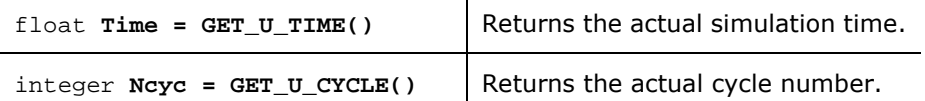

## o **Accelerator access functions.**

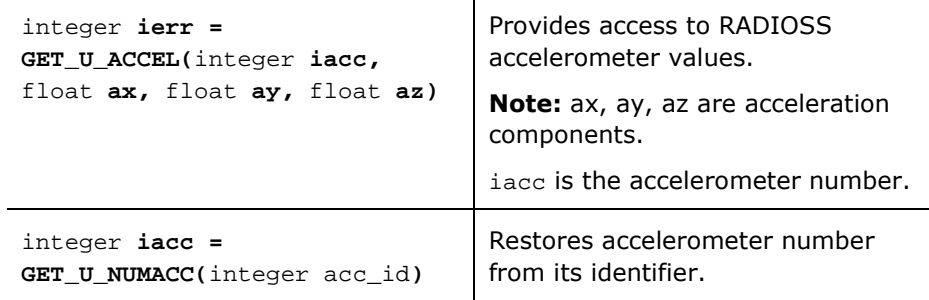

#### o **Nodal value access functions.**

These allow access to node coordinates  $(x, y, z)$ ; node displacement componentss (dx, dy, dz); node velocity components (vx, yx, vx); and node acceleration components (ax, ay, az). All use an internal node number (not a node identifier) as an argument.

- integer **ierr = GET\_U\_NOD\_X(**integer **inode,** float **x,** float **y,** float **z)**
- integer **ierr = GET\_U\_NOD\_D(**integer **inode,** float **dx,** float **dy,** float **dz)**
- integer **ierr = GET\_U\_NOD\_V(**integer **inode,** float **vx,** float **vy,** float **vz)**
- integer **ierr = GET\_U\_NOD\_A(**integer **inode,** float **ax,** float **ay,** float **az)**

Additionally, the function below restores an internal number inode from a node identifier node\_id. Call this function once and store the result in a local variable.

integer **inode = GET\_U\_NUMNOD(node\_id)**

### **5.4 Example of a User Sensor**

A sensor stores a maximum Von Mises stress value (F).

CR =1 sensor parameter (read in Starter by sensor user's subroutine LECSEN\_USRm)  $F = 1$  sensor variable (written to sensor buffer by material user's subroutine SIGESPnn)

Sensor is activated in  $F > CR$ . The activation time of the sensor is displayed.

Mesh example (4-node-shell element) Loading case: imposed velocities applied on two nodes.

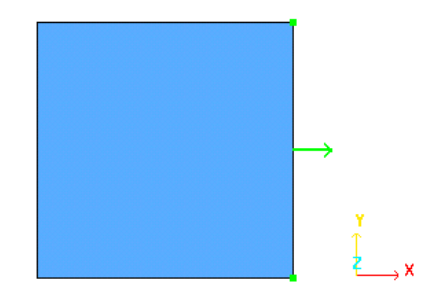

5.4.1 User's Input Data (/SENSOR/USERm\_option)

[…] #---1----|----2----|----3----|----4----|----5----|----6----|----7----|----8----|----9----|---10----| #- 4. MATERIALS: #---1----|----2----|----3----|----4----|----5----|----6----|----7----|----8----|----9----|---10----| /MAT/USER1/1 User's elastic material law # Init. dens. Ref. dens. 0.00785 0 # E Nu 3102.75 0.3 #---1----|----2----|----3----|----4----|----5----|----6----|----7----|----8----|----9----|---10----| #- 15. SENSOR: #---1----|----2----|----3----|----4----|----5----|----6----|----7----|----8----|----9----|---10----| /SENSOR/USER1/1 User's sensor 1 # Tdelay 0.0 # CR 5.1 #---1----|----2----|----3----|----4----|----5----|----6----|----7----|----8----|----9----|---10----| […]

#### 5.4.2 Starter Sensor User's Subroutine LECSEN\_USR1

```
C========================================================== 
C This subroutine reads the user sensor parameters
C========================================================== 
       SUBROUTINE LECSEN_USR1(IIN,IOUT) 
C 
C---------------------------------------------------------- 
C D u m m y A r g u m e n t s 
C---------------------------------------------------------- 
       INTEGER IIN, IOUT 
       INTEGER SET_U_SENS_IPAR 
       DOUBLE PRECISION SET_U_SENS_FPAR 
       EXTERNAL SET_U_SENS_IPAR,SET_U_SENS_FPAR 
\mathcal{C}C---------------------------------------------------------- 
C L o c a l V a r i a b l e s 
C---------------------------------------------------------- 
      INTEGER IERROR 
       DOUBLE PRECISION CR 
\mathcal{C}C---------------------------------------------------------- 
C R e a d U s e r' s P a r a m e t e r s
```

```
C---------------------------------------------------------- 
       READ(IIN,ERR=999,FMT='(F20.0)') CR 
\GammaC---------------------------------------------------------- 
C W r i t e in S e n s o r B u f f e r 
C---------------------------------------------------------- 
C Write float sensor parameter CR in sensor buffer 1: 
       IERROR = SET_U_SENS_FPAR(1,CR) 
\mathcal{C}C---------------------------------------------------------- 
C 0 u t p u t P r i n t<br>C-------------------------
                             C---------------------------------------------------------- 
       WRITE(IOUT,1000) CR 
\mathcal{C} RETURN 
C 
  999 CONTINUE 
         WRITE(IOUT,*)' **ERROR IN USER SENSOR INPUT' 
C 
 1000 FORMAT(/' CHARGE CRITIQUE. . . . . . . . . . . ',E12.4/) 
\rm CC---------------------------------------------------------- 
      RETIRN
      END
```
5.4.3 Starter Material User's Subroutine LECm29

```
C========================================================== 
C This subroutine read the user material parameters. 
C========================================================== 
      SUBROUTINE LECM29(IIN ,IOUT ,UPARAM ,MAXUPARAM,NUPARAM, 
                        NUVAR, IFUNC, MAXFUNC, NFUNC , PARMAT )
\overline{C}C----------------------------------------------- 
C Implicit Types
C----------------------------------------------- 
      IMPLICIT NONE 
C----------------------------------------------- 
C D u m m y A r g u m e n t s 
C----------------------------------------------- 
      INTEGER IIN, IOUT, MAXUPARAM, NUPARAM, NUVAR, MAXFUNC, NFUNC,
              . IFUNC(MAXFUNC) 
      DOUBLE PRECISION UPARAM(MAXUPARAM),PARMAT(*) 
C----------------------------------------------- 
C L o c a l V a r i a b l e s 
C----------------------------------------------- 
      DOUBLE PRECISION E,NU,A11,A12,A44 
\overline{C}C----------------------------------------------- 
      INPUT FILE READING (USER DATA)
C----------------------------------------------- 
      READ(IIN,'(2F20.0)')E,NU 
      A11 = E * (1.-NU) / (1.+NU) / (1.-2.*NU)A12 = E * NU / (1.+NU) / (1.-2.*NU)A44 = E / 2. / (1.+NU)\capC----------------------------------------------- 
C DATA CHECKING 
C----------------------------------------------- 
      IF(NU.LT.0.0.OR.NU.GE.0.5)THEN 
        WRITE(IOUT,*)' ** ERROR : WRONG NU VALUE' 
      ENDIF 
      NUPARAM = 6 
       IF(NUPARAM.GT.MAXUPARAM)THEN
```

```
 WRITE(IOUT,*)' ** ERROR : NUPARAM GT MAXUPARAM' 
        \texttt{WRITE}(\texttt{IOUT},\texttt{*})\texttt{'} \qquad \texttt{NUPARAM} = \texttt{'}\texttt{,NUPARAM}\,, . ' MAXUPARAM =',MAXUPARAM 
       ELSE 
C----------------------------------------------- 
C USER MATERIAL PARAMETERS DEFINITION 
C----------------------------------------------- 
C used in sigeps29c (shell 3n,4n) 
        UPARAM(1) = E/(1.-NU*NU)UPARAM(2) = NU*E/(1.-NU*NU)UPARAM(3) = 0.5*E/(1.+NU) ENDIF 
C 
C------------------------------------------------- 
C NUMBER OF USER ELEMENT VARIABLES AND CURVES 
C------------------------------------------------- 
      NUVAR = 0 
      NFUNC = 0
\mathsf CC----------------------------------------------- 
C USED FOR SHELLS 
C----------------------------------------------- 
     PARMAT(2) = E PARMAT(3) = NU 
C 
C------------------------------------------------- 
C OUTPUT FILE PRINT 
C------------------------------------------------- 
      WRITE(IOUT,1000) 
       WRITE(IOUT,1100)E,NU 
C 
  1000 FORMAT( 
 & 5X,' ELASTIC USER LAW 29',/, 
 & 5X,' ------------------ ',//) 
  1100 FORMAT( 
      & 5X,'E . . . . . . . . . . . . . . . . . . .=',E12.4/ 
      & 5X,'NU. . . . . . . . . . . . . . . . . . .=',E12.4//) 
\mathcal{C}C------------------------------------------------- 
       RETURN 
       END
```
#### 5.4.4 Engine Sensor User's Subroutine USER\_SENSm

```
C========================================================== 
C This subroutine activates sensor 
C========================================================== 
       SUBROUTINE USER_SENS1(ID) 
\GammaC---------------------------------------------------------- 
C L o c a l V a r i a b l e s 
C---------------------------------------------------------- 
       INTEGER IERR,NSENS 
      DOUBLE PRECISION CR,F,DTIME,TIME,ACTI 
\overline{C}C---------------------------------------------------------- 
C R e s t o r e F u n c t i o n s 
C---------------------------------------------------------- 
C Get the sensor number: 
     NSENS = GET U NUMSENS(ID)\mathcal{C}C Retrieve a float sensor parameter from sensor buffer 1: 
       IERR = GET_U_SENS_FPAR(NSENS,1,CR) 
\mathcal{C}C Read material variable F (see SIGEPS29) from sensor buffer 1: 
       IERR = GET_U_SENS_VALUE(NSENS,1,F) 
\capC---------------------------------------------------------- 
C Sensor Activation
C---------------------------------------------------------- 
      IF (F.GT.CR) THEN 
C Activate sensor number nsens: 
      IERR = SET_U_SENS_ACTI(NSENS) 
C Time delay since the first activation of sensor number nsens: 
      DTIME = GET_U_SENS_ACTI(NSENS) 
C Current time: 
      TIME = GET_U_TIME() 
C Activation time: 
      ACTI = TIME - DTIME 
\capC---------------------------------------------------------- 
C Check Sensor State
C---------------------------------------------------------- 
        IF (TIME.EQ.ACTI) THEN 
      print *,' --> Activation time of sensor id',NSENS,'=',ACTI 
      print *,' [Critical Von Mises value reached =',F,'MPa]' 
        ENDIF 
\GammaC---------------------------------------------------------- 
      ENDIF
C---------------------------------------------------------- 
      RETURN 
       END
```
#### 5.4.5 Engine Material User's Subroutine SIGEP29C for Shell Elements

```
C========================================================== 
C This subroutine computes elastic stresses 
C A variable is stored in sensor buffer 
C========================================================== 
      SUBROUTINE SIGEPS29C( 
    1 NEL , NUPARAM, NUVAR , NFUNC , IFUNC ,
     2 NPF ,NPT ,IPT ,IFLAG
     2 TF , TIME , TIMESTEP, UPARAM , RHOO
      3 AREA ,EINT ,THKLY , 
      4 EPSPXX ,EPSPYY ,EPSPXY ,EPSPYZ ,EPSPZX , 
      5 DEPSXX ,DEPSYY ,DEPSXY ,DEPSYZ ,DEPSZX , 
      6 EPSXX ,EPSYY ,EPSXY ,EPSYZ ,EPSZX , 
      7 SIGOXX ,SIGOYY ,SIGOXY ,SIGOYZ ,SIGOZX , 
     8 SIGNXX ,SIGNYY ,SIGNXY ,SIGNYZ ,SIGNZX , 
     9 SIGVXX ,SIGVYY ,SIGVXY ,SIGVYZ ,SIGVZX , 
    A SOUNDSP, VISCMAX, THK , PLA , UVAR ,
    B OFF ,NGL ,SHF)
C 
C----------------------------------------------- 
C Implicit Types
C----------------------------------------------- 
           IMPLICIT NONE 
C----------------------------------------------- 
C I N P U T A r g u m e n t s 
C----------------------------------------------- 
\overline{C} INTEGER NEL, NUPARAM, NUVAR, NPT, IPT,IFLAG(*), 
      . NGL(NEL) 
      DOUBLE PRECISION TIME,TIMESTEP,UPARAM(NUPARAM), 
        . AREA(NEL),RHO0(NEL),EINT(2,NEL), 
        . THKLY(NEL),PLA(NEL),SHF(NEL), 
         . EPSPXX(NEL),EPSPYY(NEL), 
        . EPSPXY(NEL),EPSPYZ(NEL),EPSPZX(NEL), 
         . DEPSXX(NEL),DEPSYY(NEL), 
        . DEPSXY(NEL),DEPSYZ(NEL),DEPSZX(NEL), 
         . EPSXX(NEL) ,EPSYY(NEL) , 
      . EPSXY(NEL) ,EPSYZ(NEL) ,EPSZX(NEL) , 
     . SIGOXX(NEL), SIGOYY(NEL),
        . SIGOXY(NEL),SIGOYZ(NEL),SIGOZX(NEL) 
C----------------------------------------------- 
C VARIABLES FOR FUNCTION INTERPOLATION 
C----------------------------------------------- 
      INTEGER NPF(*), NFUNC, IFUNC(NFUNC) 
      DOUBLE PRECISION FINTER ,TF(*) 
      EXTERNAL FINTER 
C Y = \text{FINITE}(\text{IFUNC}(J), X, \text{NPF}, \text{TF}, \text{DYDX})C Y : y = f(x)C X : x 
C DYDX : f'(x) = dy/dxC IFUNC(J): FUNCTION INDEX
C J : FIRST(J=1), SECOND(J=2).
C NPF,TF : FUNCTION PARAMETER 
C-----------------------------------------------
```

```
C O U T P U T A r g u m e n t s 
C----------------------------------------------- 
      DOUBLE PRECISION 
     . SIGNXX(NEL), SIGNYY(NEL),
        SIGNXY(NEL), SIGNYZ(NEL), SIGNZX(NEL),
         SIGVXX(NEL), SIGVYY(NEL),
          SIGVXY(NEL), SIGVYZ(NEL), SIGVZX(NEL),
          . SOUNDSP(NEL),VISCMAX(NEL) 
C----------------------------------------------- 
C I N P U T O U T P U T A r g u m e n t s
C----------------------------------------------- 
      DOUBLE PRECISION UVAR(NEL,NUVAR), OFF(NEL),THK(NEL) 
\mathsf CC---------------------------------------------------------- 
    Function For User's Sensor
C---------------------------------------------------------- 
       INTEGER ID 
       INTEGER GET_U_NUMSENS 
       DOUBLE PRECISION SET_U_SENS_VALUE 
       EXTERNAL SET_U_SENS_VALUE,GET_U_NUMSENS 
\overline{C}C----------------------------------------------- 
C L o c a l V a r i a b l e s 
C----------------------------------------------- 
       INTEGER I,IERR 
       DOUBLE PRECISION A1,A2,G,F 
\overline{C}C----------------------------------------------- 
C ELASTIC SOLUTION 
C----------------------------------------------- 
       DO I=1,NEL 
\mathcal{C}A1 = UPARAM(1)A2 = UPARAM(2)G = UPARAM(3)C 
         SIGNXX(I)=SIGOXX(I)+A1*DEPSXX(I)+A2*DEPSYY(I) 
         SIGNYY(I)=SIGOYY(I)+A2*DEPSXX(I)+A1*DEPSYY(I) 
        SIGNXY(I)=SIGOXY(I)+G *DEPSXY(I) SIGNYZ(I)=SIGOYZ(I)+G *DEPSYZ(I) 
        SIGNZX(I)=SIGOZX(I)+G *DEPSZX(I)\mathsf CSOUNDSP(I) = SQRT(A1/RHO0(I))VISCMAX(I) = 0.C 
C Von Mises stress (used in user's subroutine USER_SEN1): 
        F = SQRT(SIGNXX(I) * SIGNXX(I)) . +SIGNYY(I)*SIGNYY(I) 
            . -SIGNXX(I)*SIGNYY(I) 
            . +3.*SIGNXY(I)*SIGNXY(I)) 
\capC----------------------------------------------- 
C Store in Sensor Buffer
C----------------------------------------------- 
C Write the variable F in the sensor buffer number 1:
```

```
 IERR = SET_U_SENS_VALUE(1,1,F) 
\rm C ENDDO 
C----------------------------------------------- 
       RETURN 
       END
```